## دليل المرجع السريع 9.8CE لـ 6TRC TelePresence Cisco

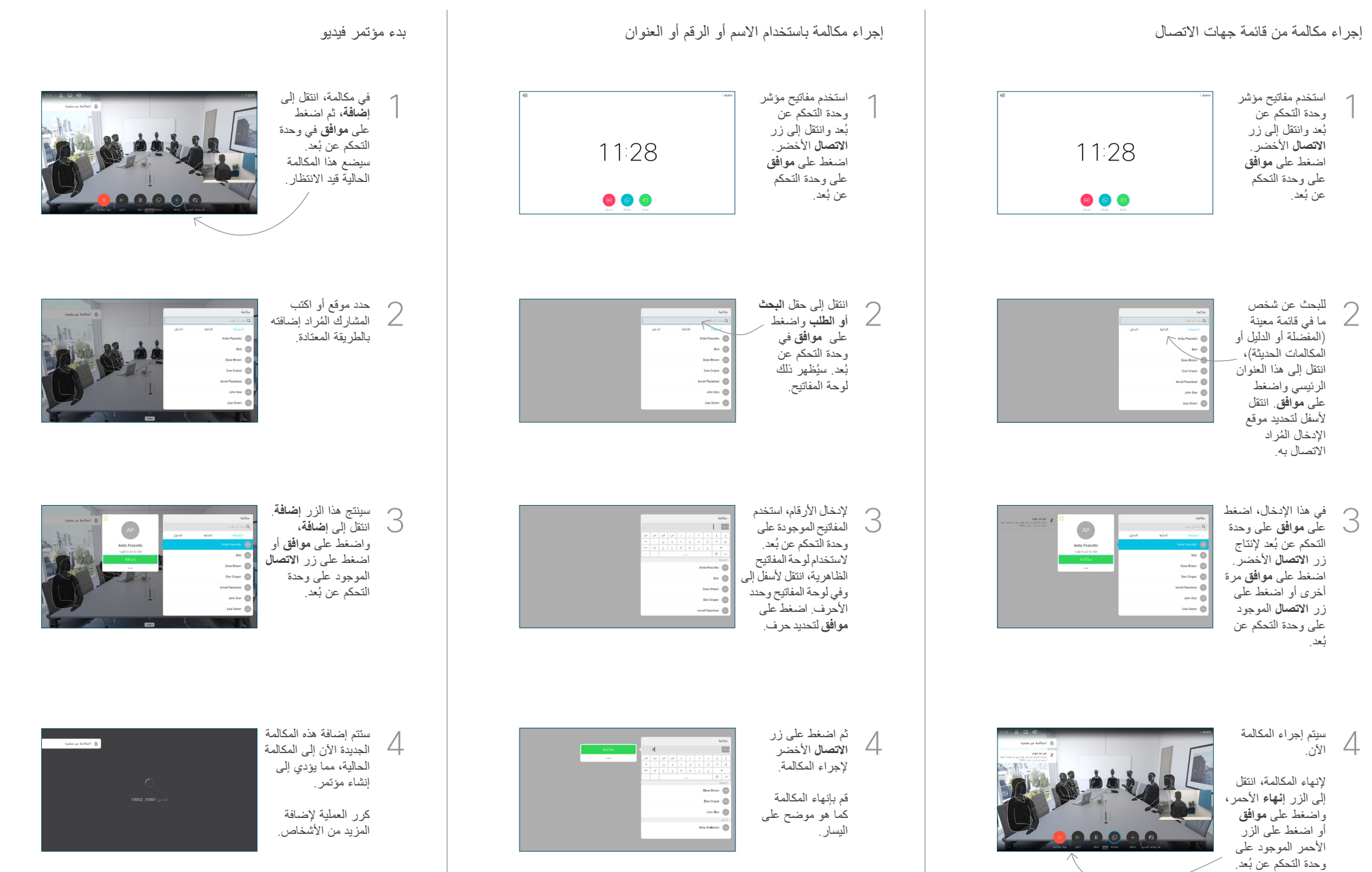

## دليل المرجع السريع 9.8CE لـ 6TRC TelePresence Cisco

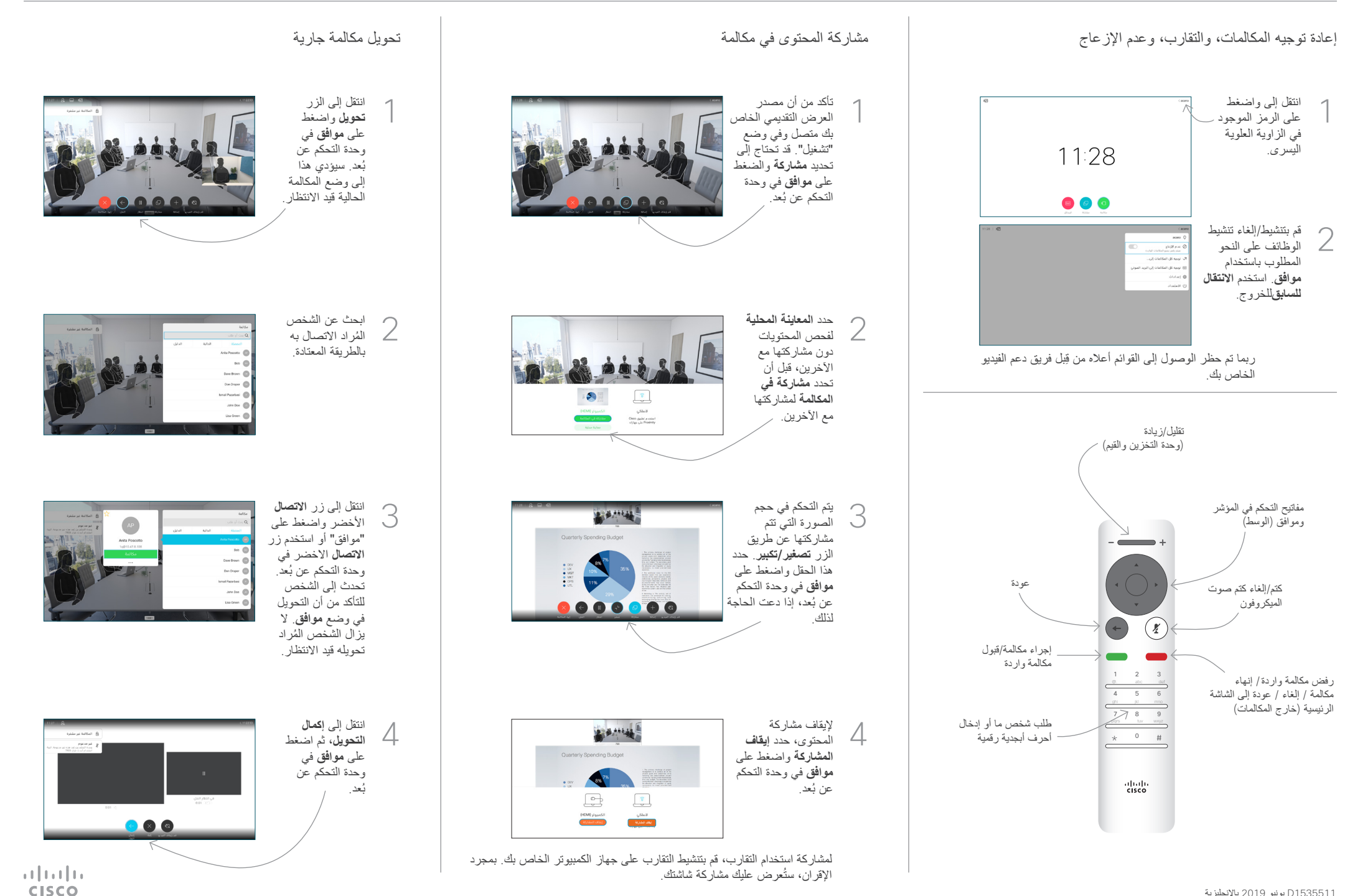

 $|0.11001|$